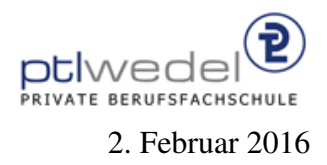

Aufgaben zur Klausur Unix im WS 2015/16 (107, 351, 505, 506, 606)

Zeit: 75 Minuten erlaubte Hilfsmittel: keine

Bitte tragen Sie Ihre Antworten und fertigen Lösungen ausschließlich an den gekennzeichneten Stellen in das Aufgabenblatt ein. Ist ihre Lösung wesentlich umfangreicher, so überprüfen Sie bitte nochmals Ihren Lösungsweg.

Nutzen Sie die Rückseiten der Klausur zur Entwicklung der Lösungen und übertragen die fertigen Lösungen in das Aufgabenblatt.

Sollten Unklarheiten oder Mehrdeutigkeiten bei der Aufgabenstellung auftreten, so notieren Sie bitte, wie Sie die Aufgabe interpretiert haben.

Viel Erfolg!

Diese Klausur besteht einschließlich dieses Deckblattes aus 5 Seiten.

## Aufgabe 1:

Gegeben sei folgendes bash-Skript:

```
#!/bin/bash
echo '#!/bin/bash'
for i in \*
do
   echo "echo $i 1>&2"
   echo "cat >$i <<'Ende von $i'"
   cat $i
   echo "Ende von $i"
done
```
Verfeinern Sie dieses Skript so, dass es auch mit Dateinamen korrekt arbeitet, die Leerraum und andere Sonderzeichen enthalten.

#### Aufgabe 2:

Entwickeln Sie einen Filter mit sed, der in einem Text alle Kommentare der Form //..., d.h. alle Zeichen auf einer Zeile die mit zwei Schrägstrichen beginnen und bis zum Zeilenende gehen, in Kommentare nach C–Konvention,  $/\star$  ...  $\star$  transformiert, also in eine Zeichenreihe, die mit /  $\star$  beginnt und mit  $\star$  / endet.

. . .

### Aufgabe 3:

Entwickeln Sie ein Kommando, dass das gesammte Dateisystem nach Dateien durchsucht, die mit .jpg oder .png enden. Die Liste der Dateinamen soll in einer Datei bilder im momentanen Arbeitsverzeichnis gespeichert werden. Mögliche Fehlermeldungen, die beim Suchen auftreten können, sollen nicht angezeigt werden. Wärend der Suche soll normal weitergearbeitet werden können.

. . .

### Aufgabe 4:

Gegeben sei eine Datei mit Wörtern für ein Wörterbuch. Die Datei sei so organinsiert, dass auf jeder Zeile genau ein Wort steht. Alle Worter bestehen dabei nur aus den 26 Kleinbuchsta- ¨ ben des ASCII Zeichensatzes. In den zu entwickelnden regulären Ausdrücken müssen also nur diese 26 Zeichen berücksichtingt werden. Man findet solche Wörterbüchser zum Beispiel auf manchen Unix–Systemen unter /usr/share/dict/words.

Geben sie in den folgenden Aufgaben einen regulären Ausdruck an, mit dem man die jeweils gesuchten Wörter mit dem egrep Kommando selektieren kann. egrep oder auch grep  $-E$ verarbeiten den vollen Umfang der Syntax für reguläre Ausdrücke, grep alleine akzeptiert auf manchen Systemen nur eine eingeschränkte Syntax. Beachten Sie bitte, dass egrep im Standardverhalten nur nach Teilzeichenreihen sucht und alle Zeilen mit einer gefundenen Teilzeichenreihe ausgibt.

Nutzen Sie nur die in der Vorlesung verwendete Syntax für reguläre Ausdrücke, und keine Erweiterungen, die dort nicht behandelt worden sind.

1. Gesucht sind alle Wörter, die als 3. Buchstaben ein c haben und mit xyz enden.

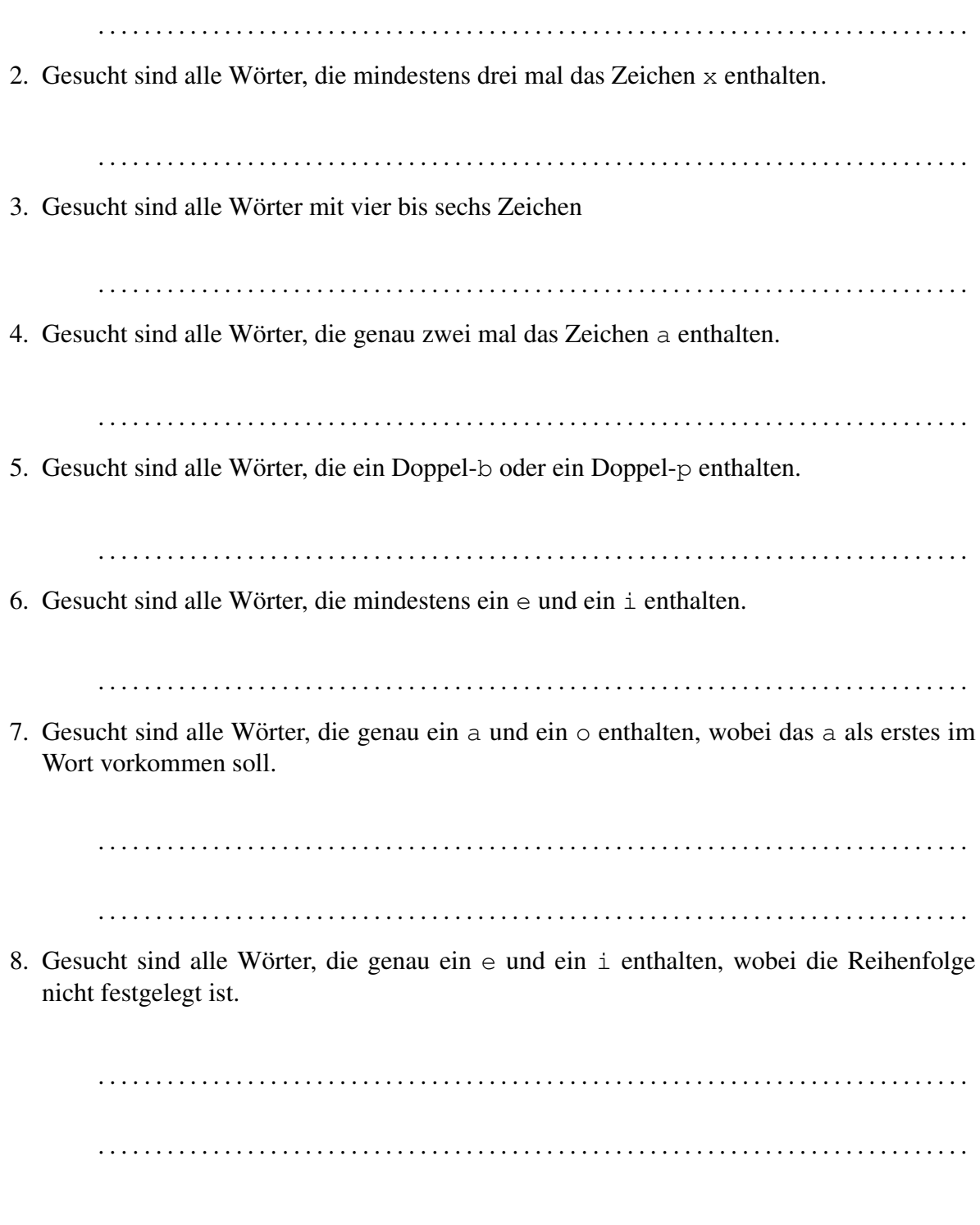

# Aufgabe 5:

Gegeben seien folgende sechs C–Quellcode–Dateien Test.c, Mod1.c, Mod2.c, Mod1.h, Mod2.h und Types.h. Test.c enthält das Hauptprogramm, dieses benutzt Routinen, die in Mod1.h deklariert sind und in Mod1.c implementiert sind. Mod1.c benutzt Routinen, die in Mod2.h deklariert sind und in Mod2.c implementiert sind. Alle .c–Dateien verwenden globale Datendefinitionen aus Types.h

Schreiben Sie einen Makefile zum Erzeugen eines Programms Test aus den oben beschriebenen Dateien. Beachten Sie dabei alle Abhängigkeiten zwischen den Dateien, entwickeln Sie den Makefile aber so, daß keine überflüssigen Aktionen gemacht werden.

Nutzen Sie keine im make–System vordefinierten oder eingebauten Regeln.

. . .